#### Cartoon time courtesy of the ? view of tree space

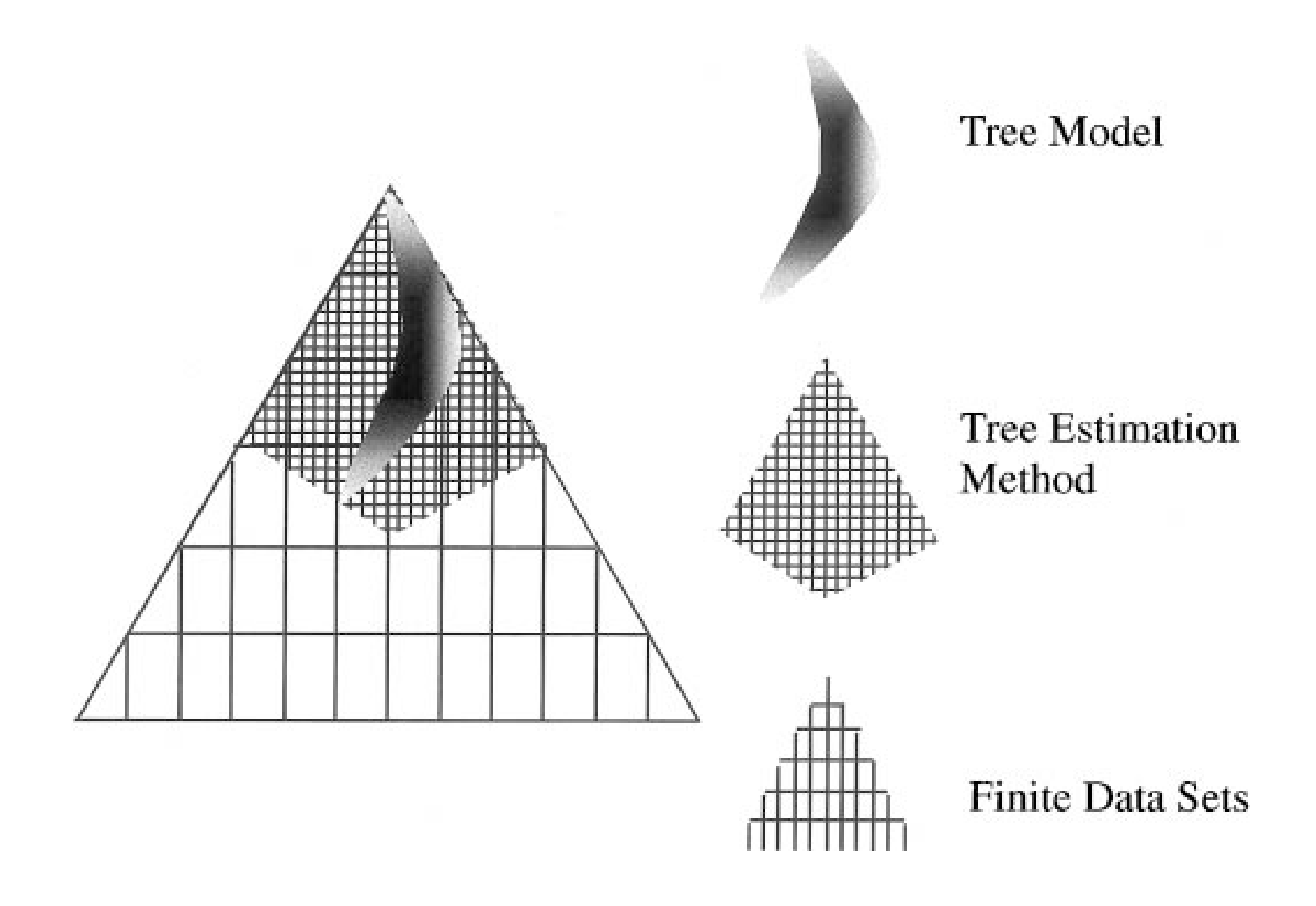

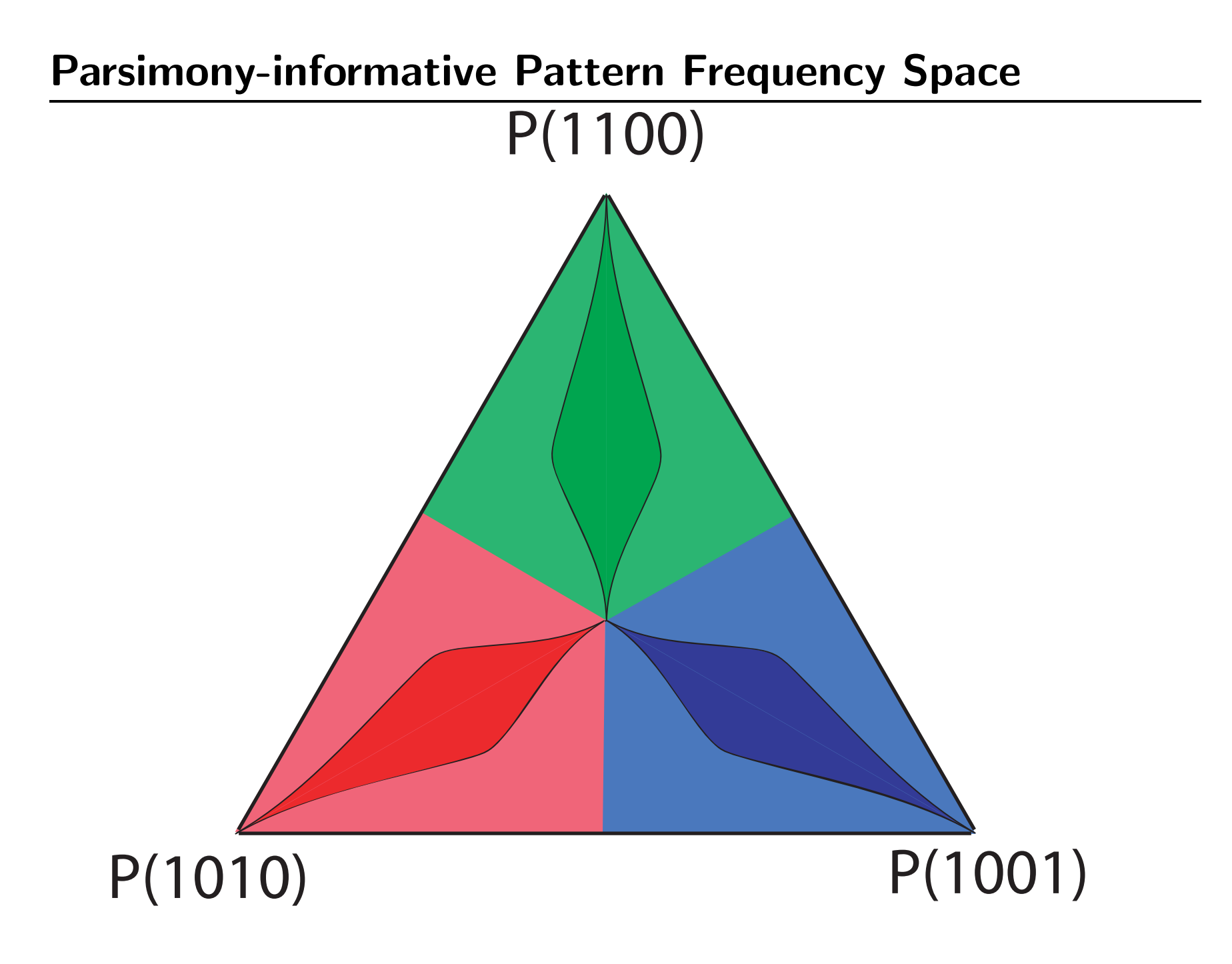

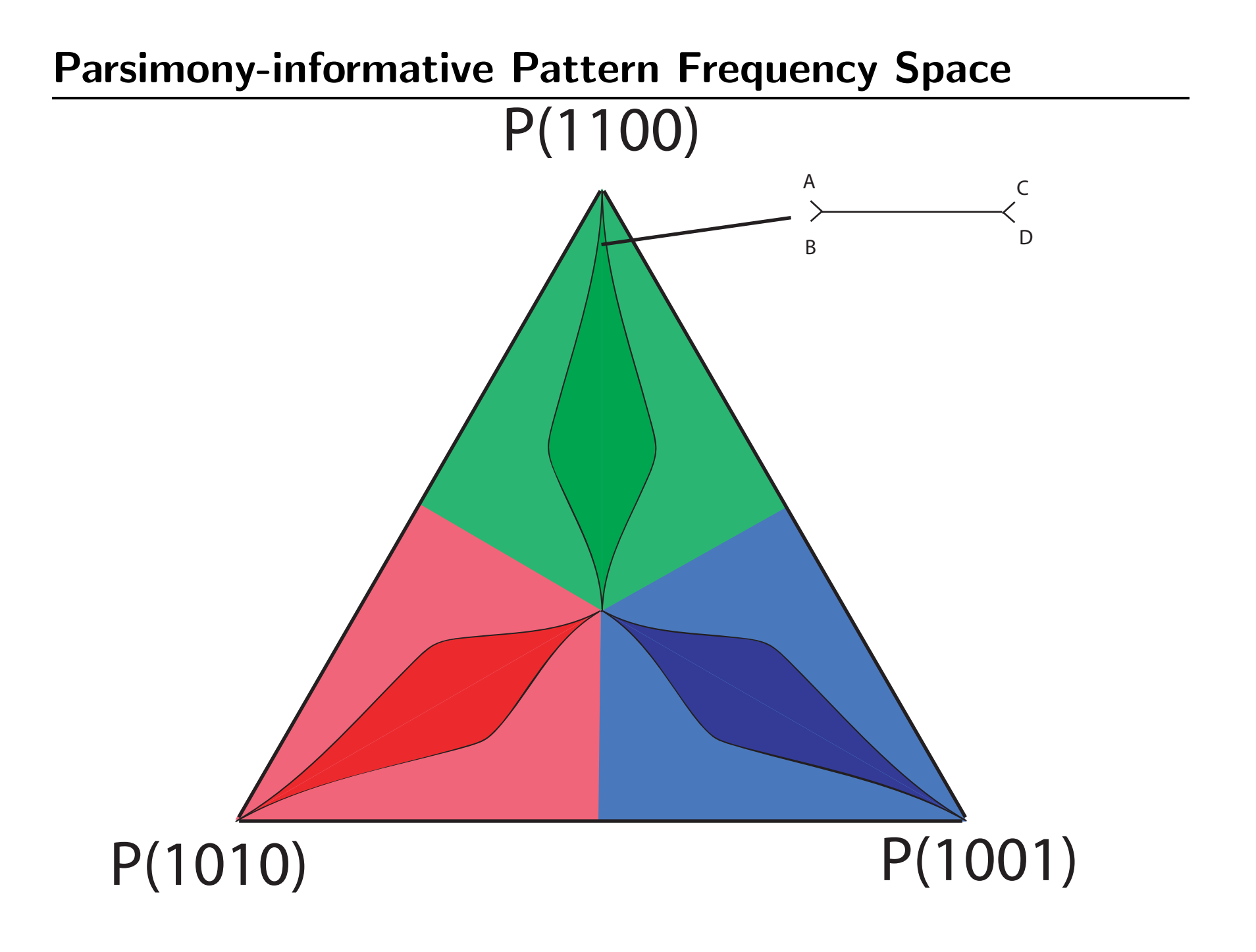

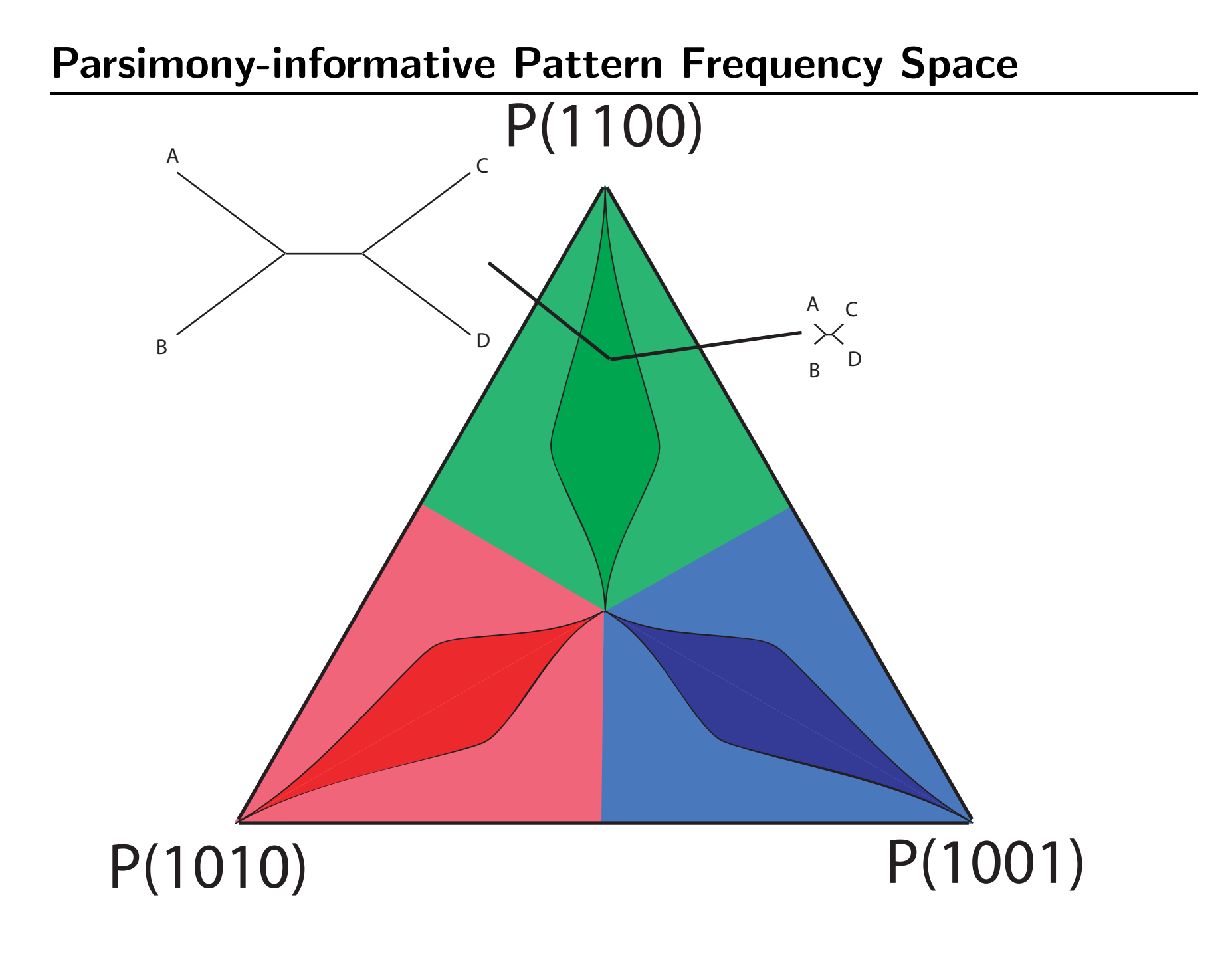

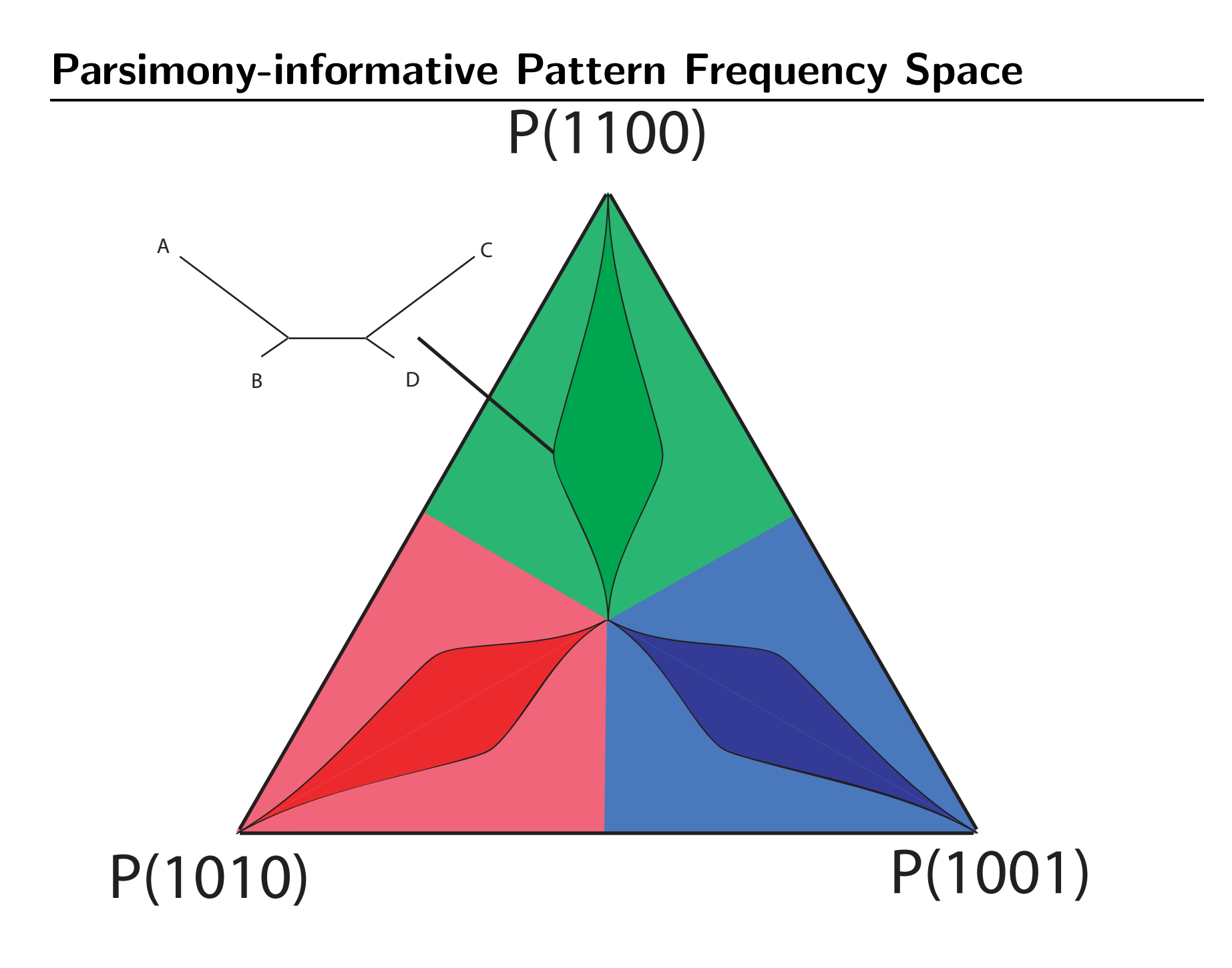

### Pattern Frequency Space With Observed Data

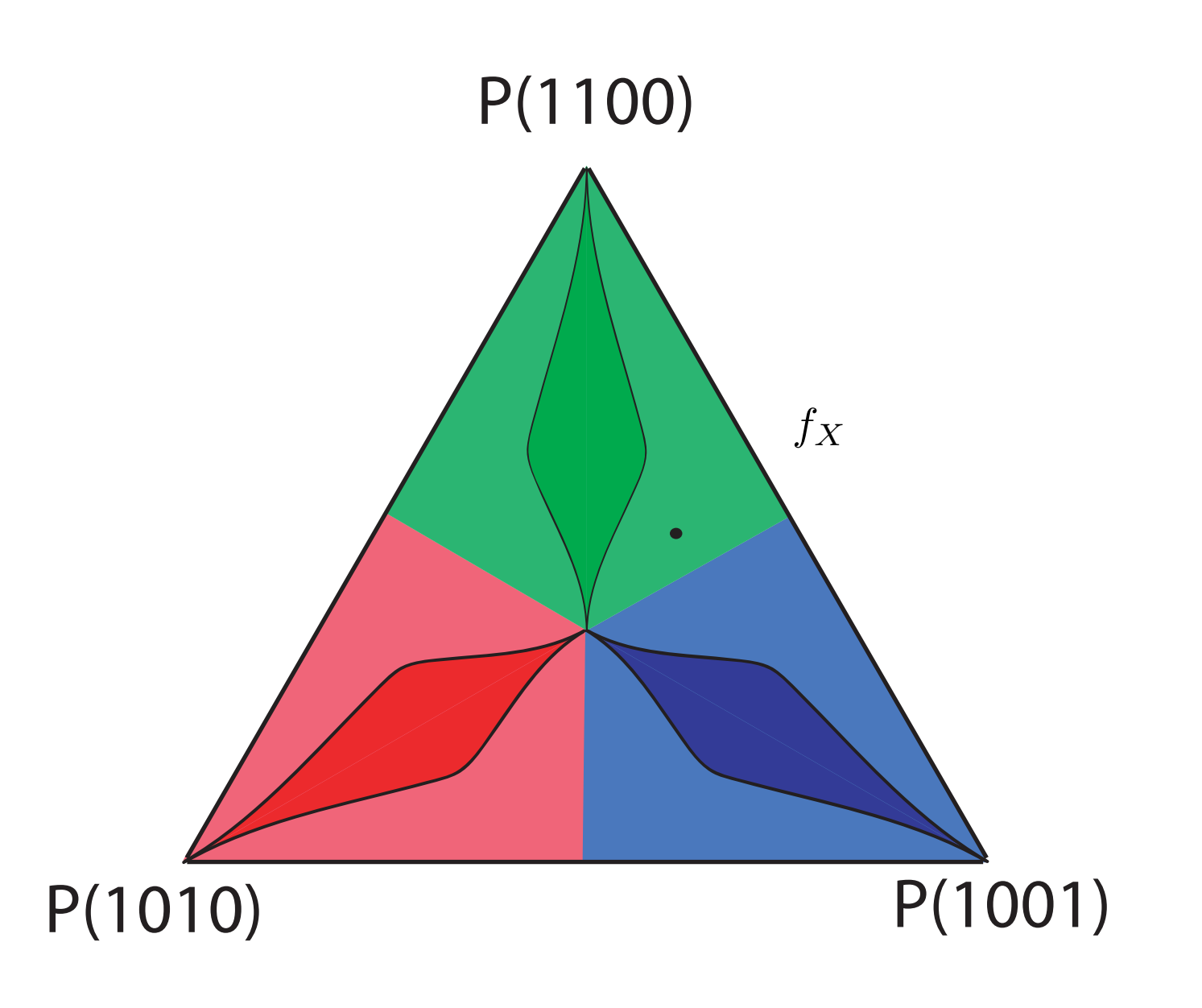

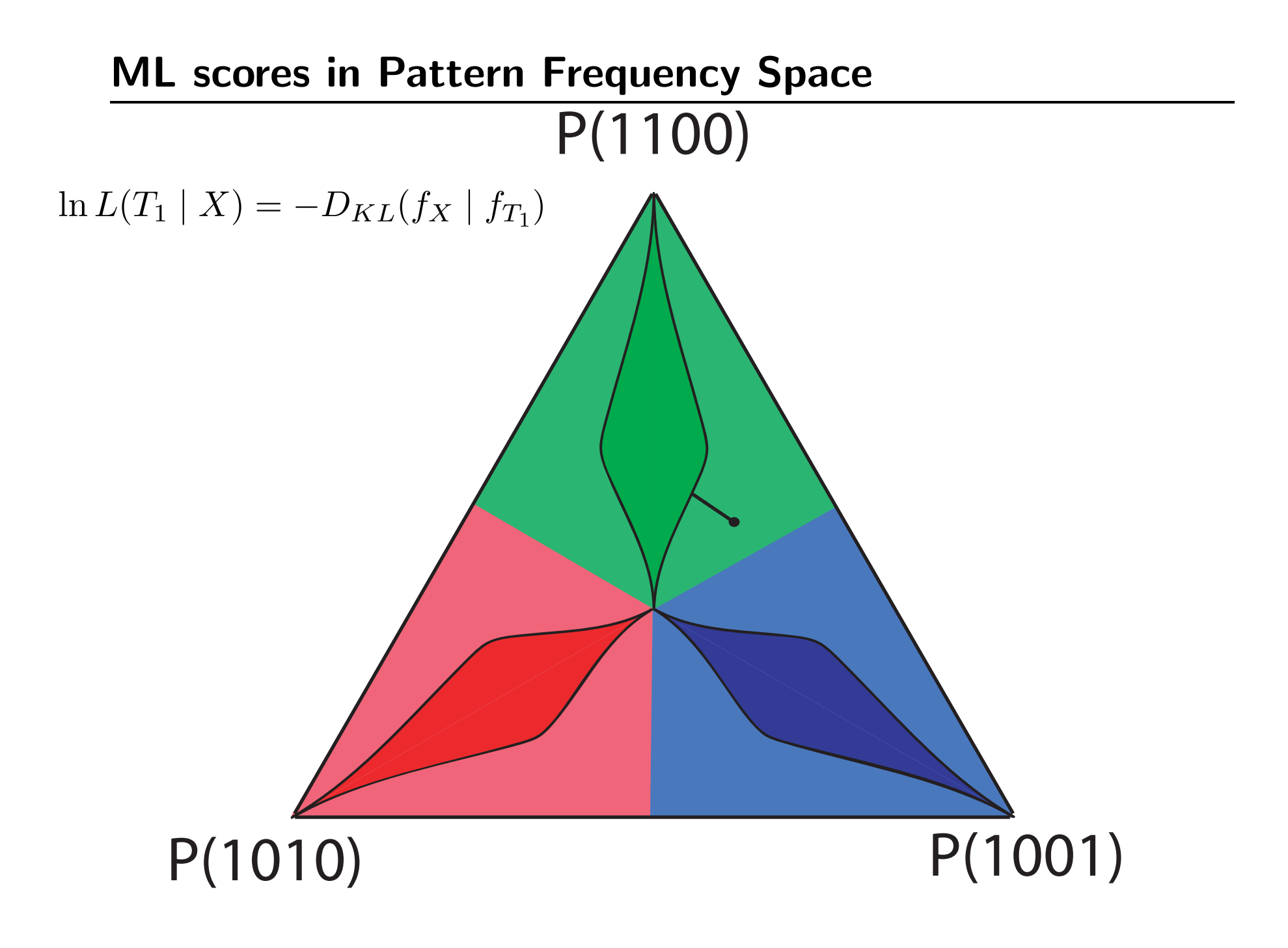

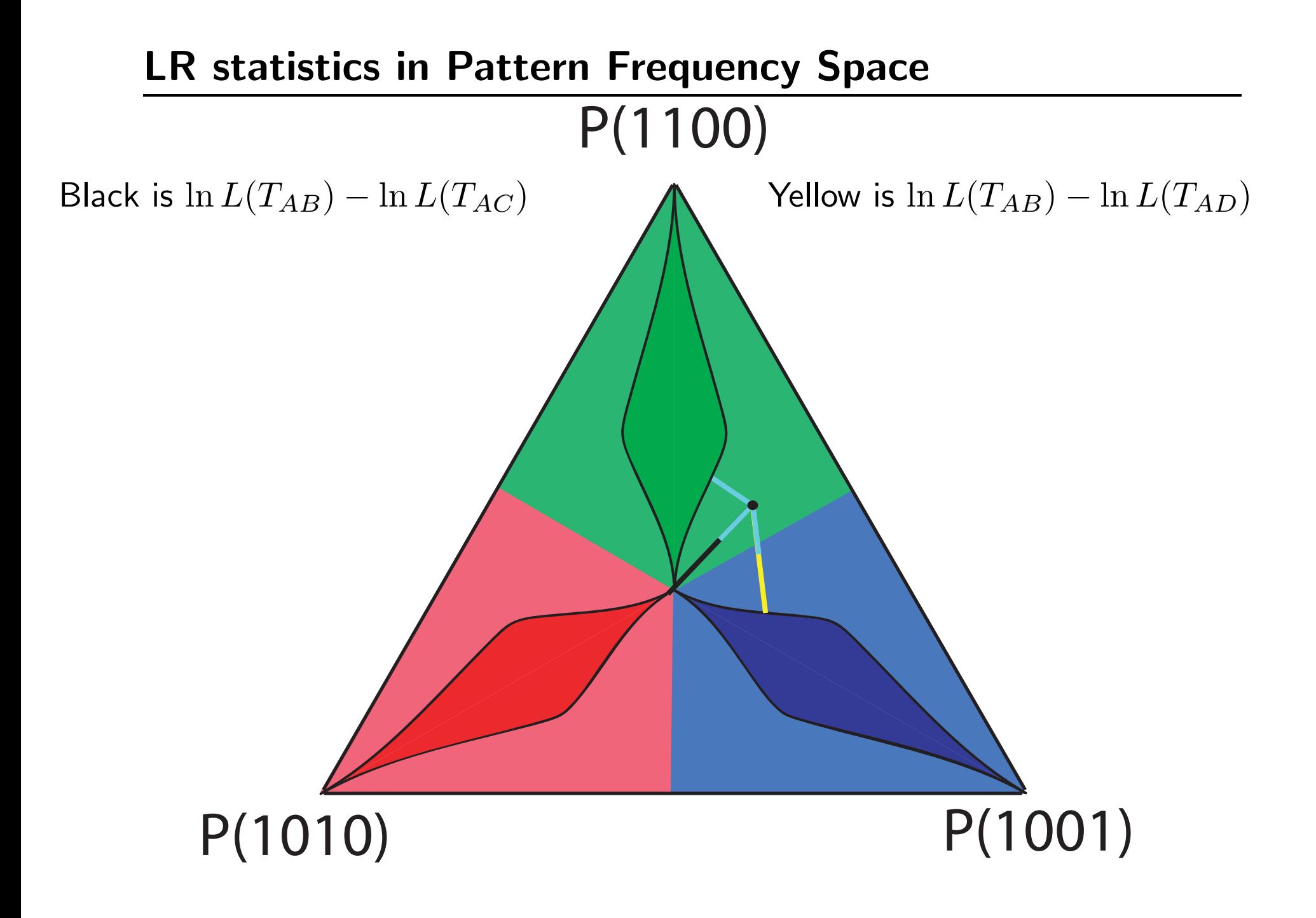

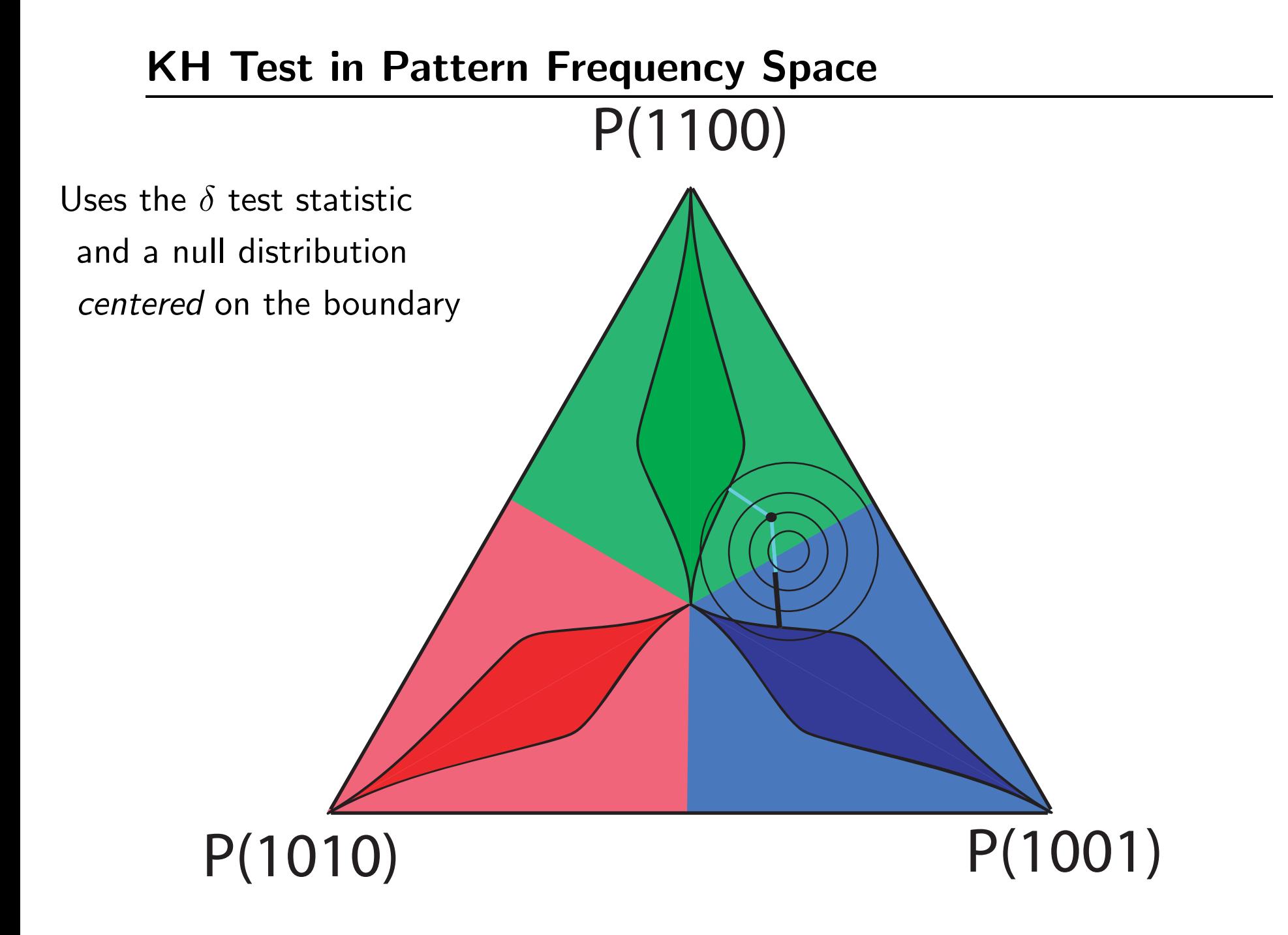

# Parametric bootstrapping in Pattern Frequency Space P(1100) P(1010) P(1001) Uses the  $\delta$  test statistic and a null distribution centered on point that arises from the best tree in  $H_0$

Susko modification to param. boot.: Uses the  $\delta$  test statistic and a null distribution centered on point that arises from the best tree in  $H_0$  but with branches in conflict with  $\hat{T}$  constrained. to be 0.

P(1100)

P(1010) P(1001)

# [Efron et al.](#page-19-0) [\(1996\)](#page-19-0) view of tree space  $\begin{array}{ccc} \mathbf{r} & \mathbf{r} & \mathbf{r} & \mathbf{r} & \mathbf{r} & \mathbf{r} \\ \mathbf{r} & \mathbf{r} & \mathbf{r} & \mathbf{r} & \mathbf{r} & \mathbf{r} \end{array}$

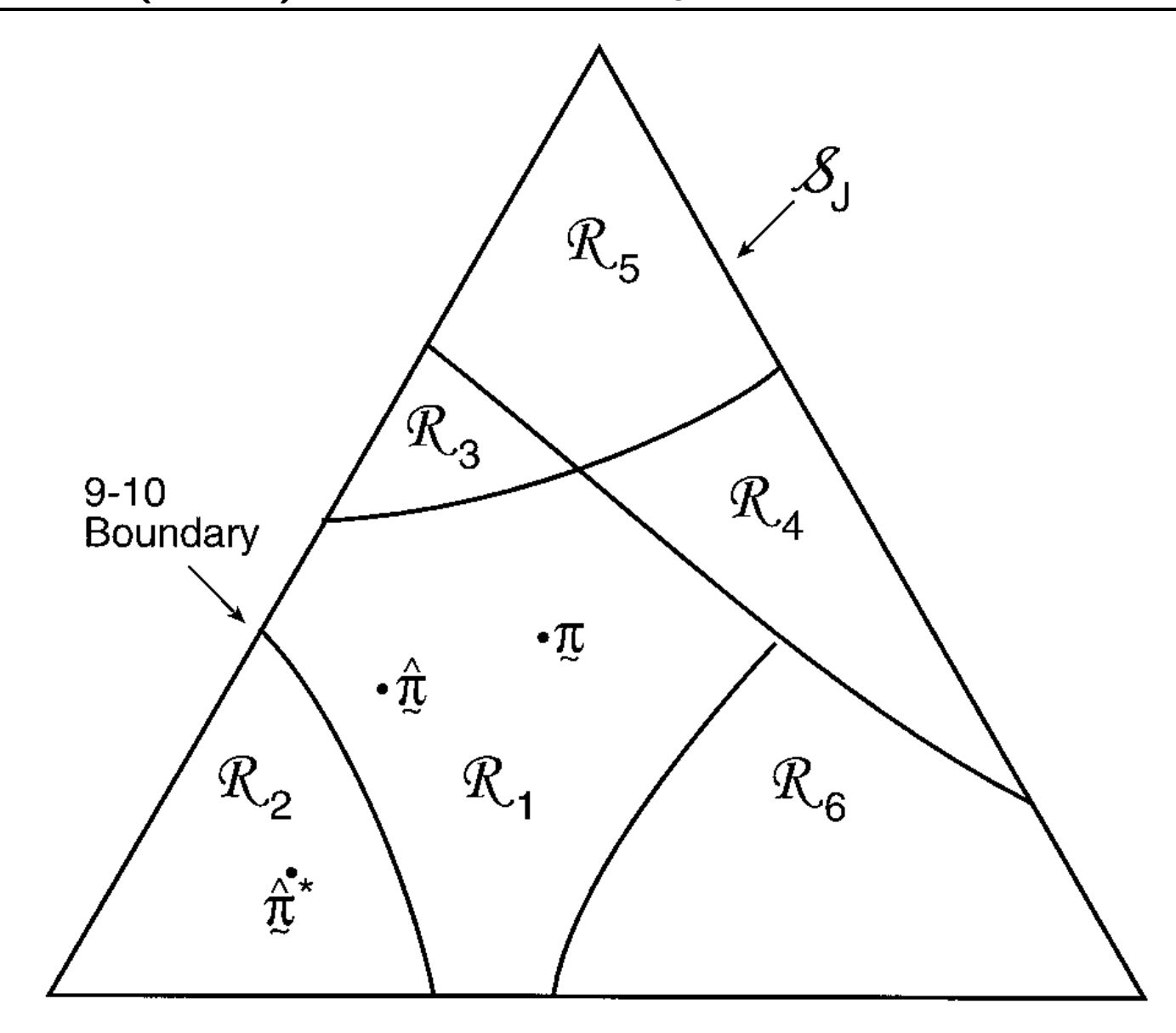

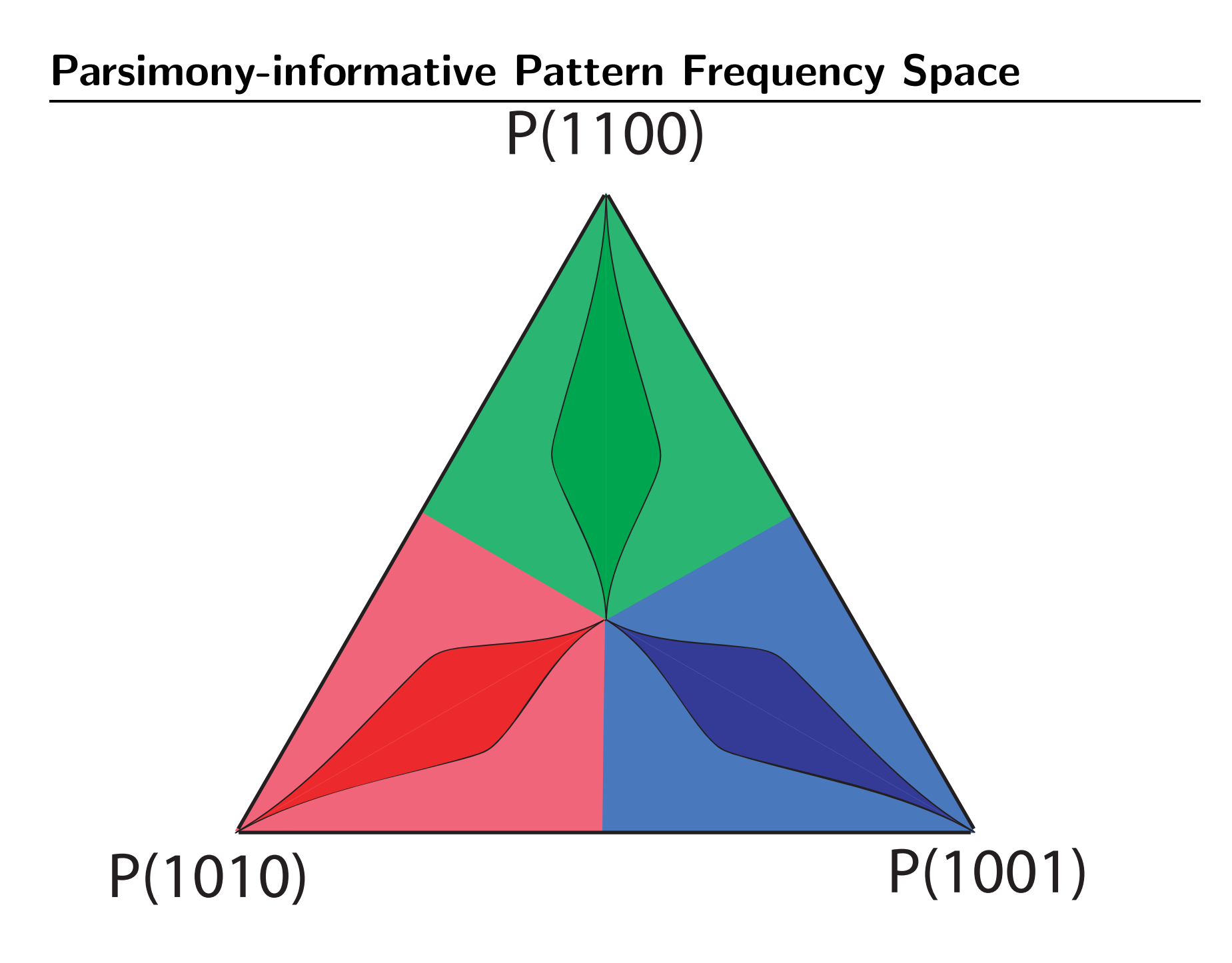

Imagine hypothesis tests of locations with different border shapes:

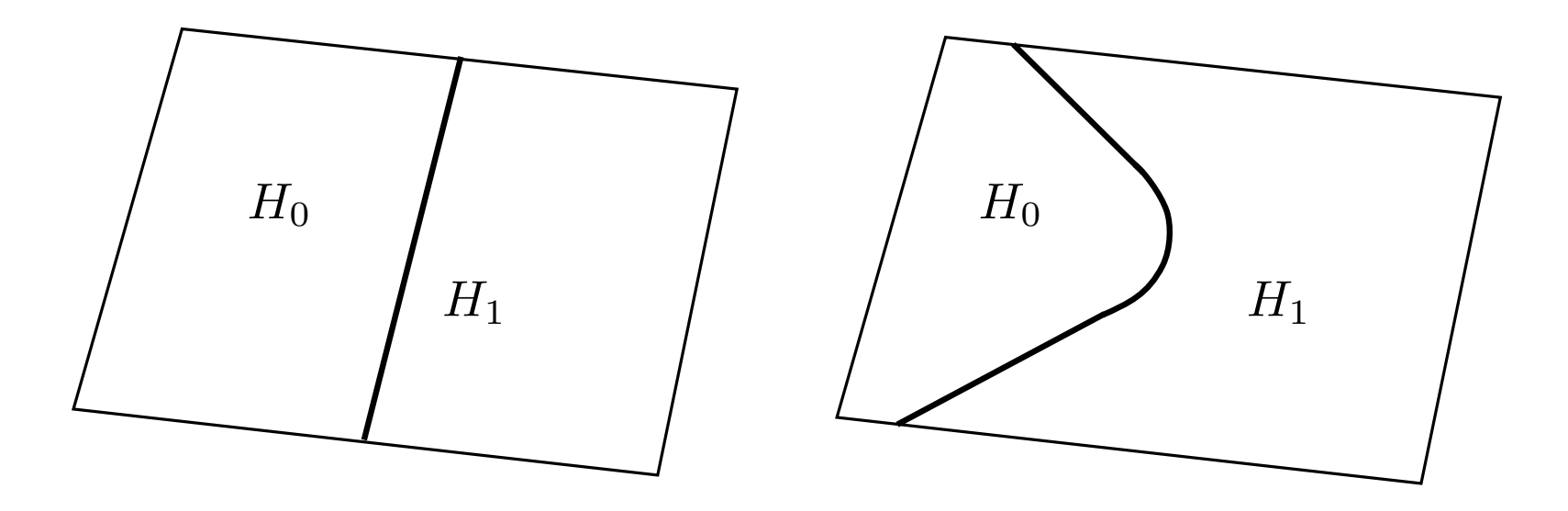

Similar dataset with point estimates (red dot) in  $H_1$ Green dot is the hardest set of locations in  $H_0$  to reject.

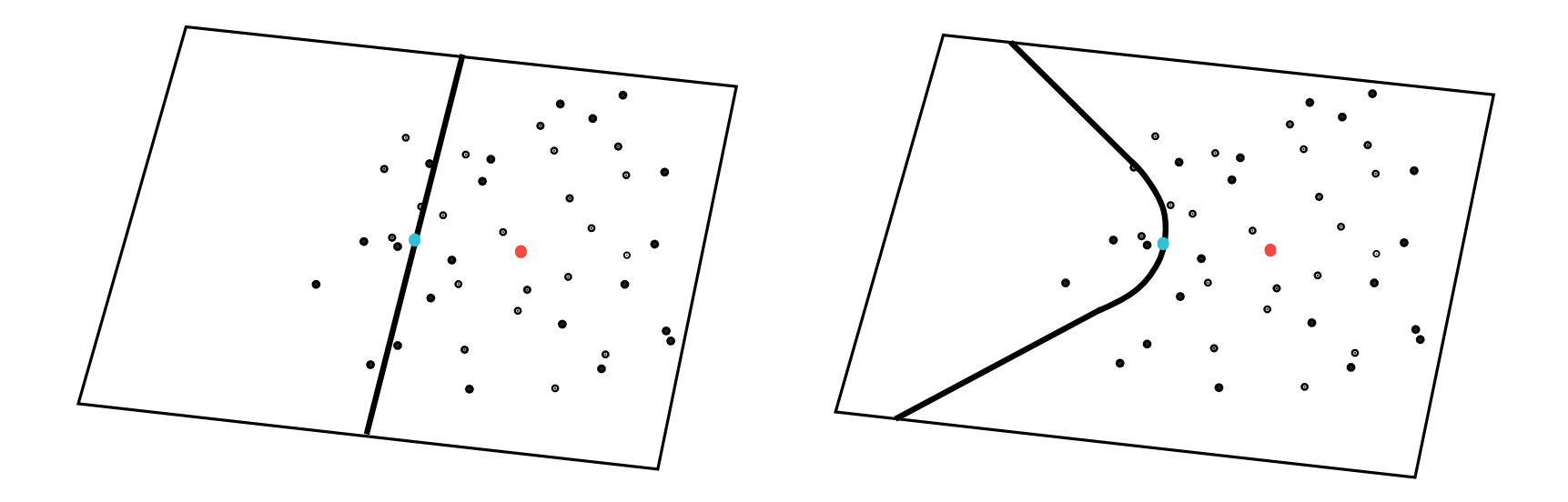

## Non-parametric Bootstrapping in Pattern Frequency Space

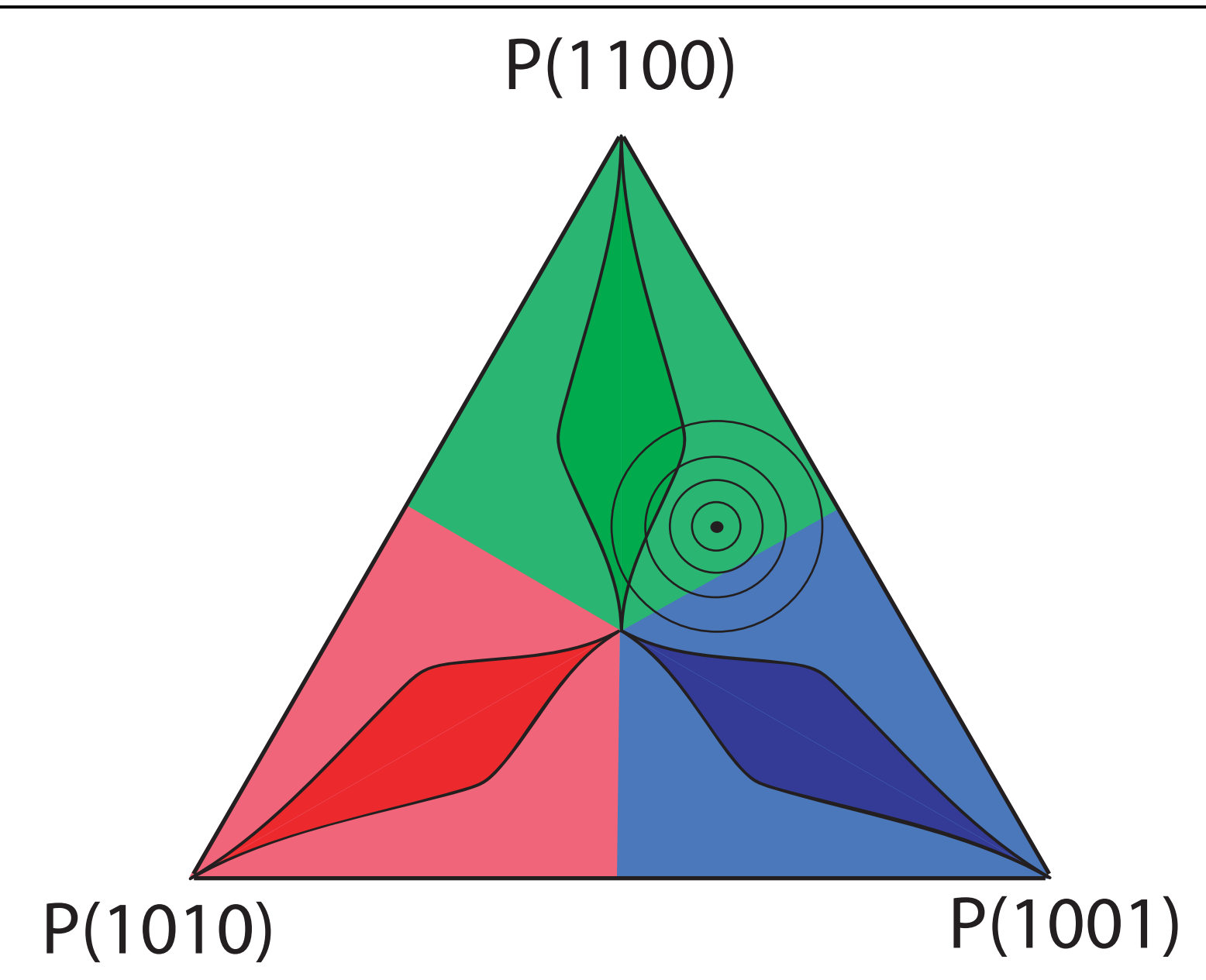

### Bootstrapping in Pattern Frequency Space (if you had more data)

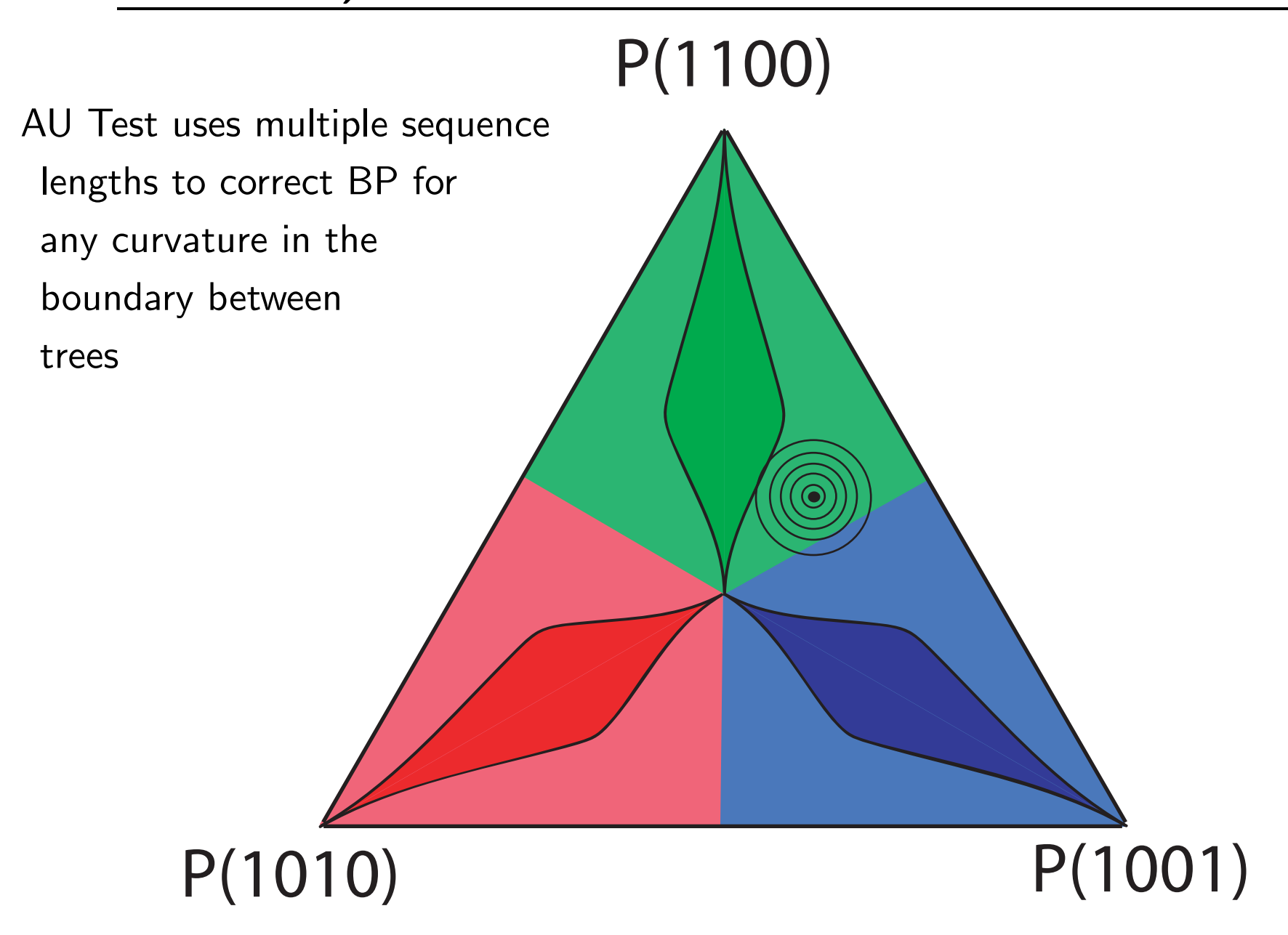

### aBP in Pattern Frequency Space

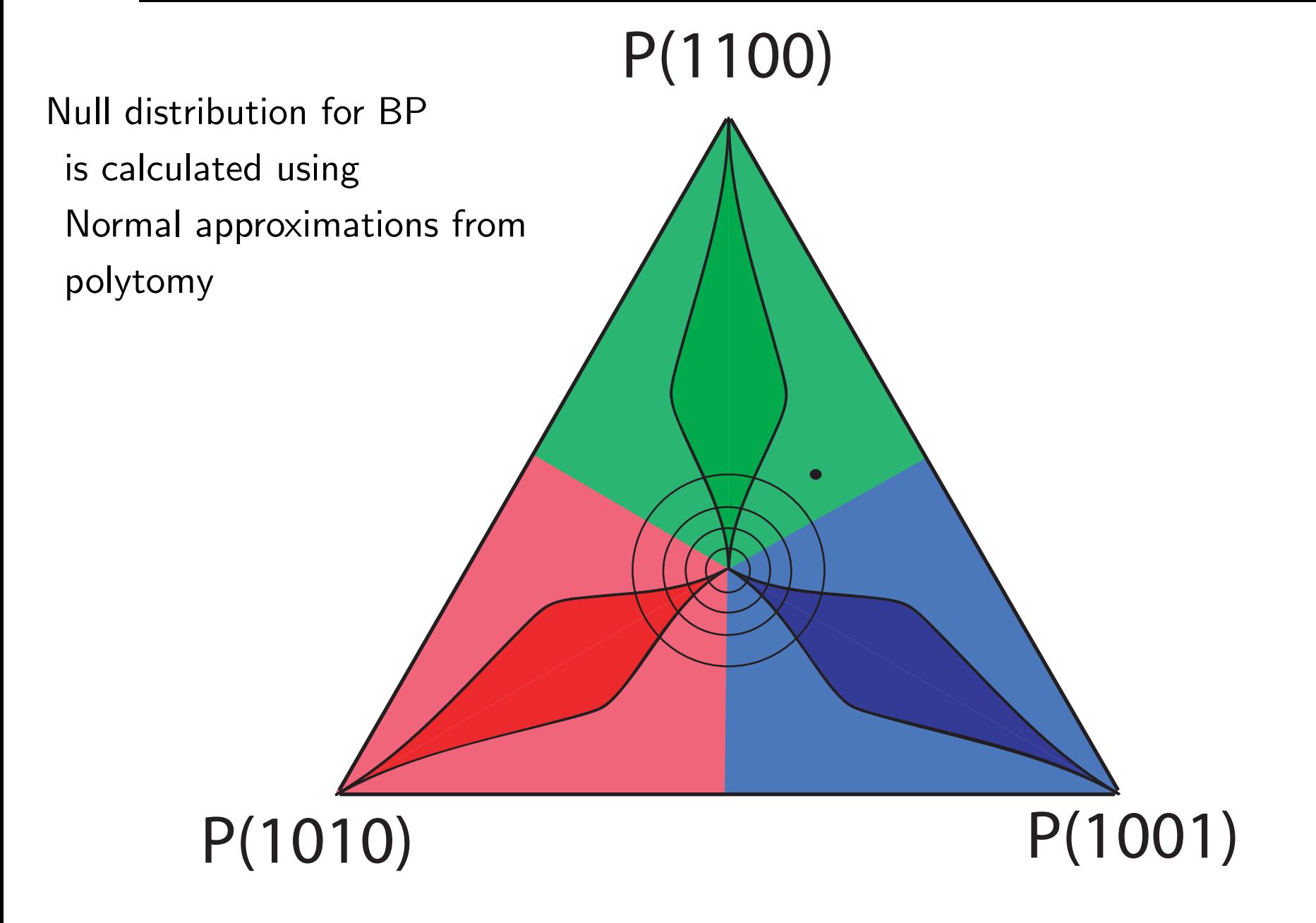

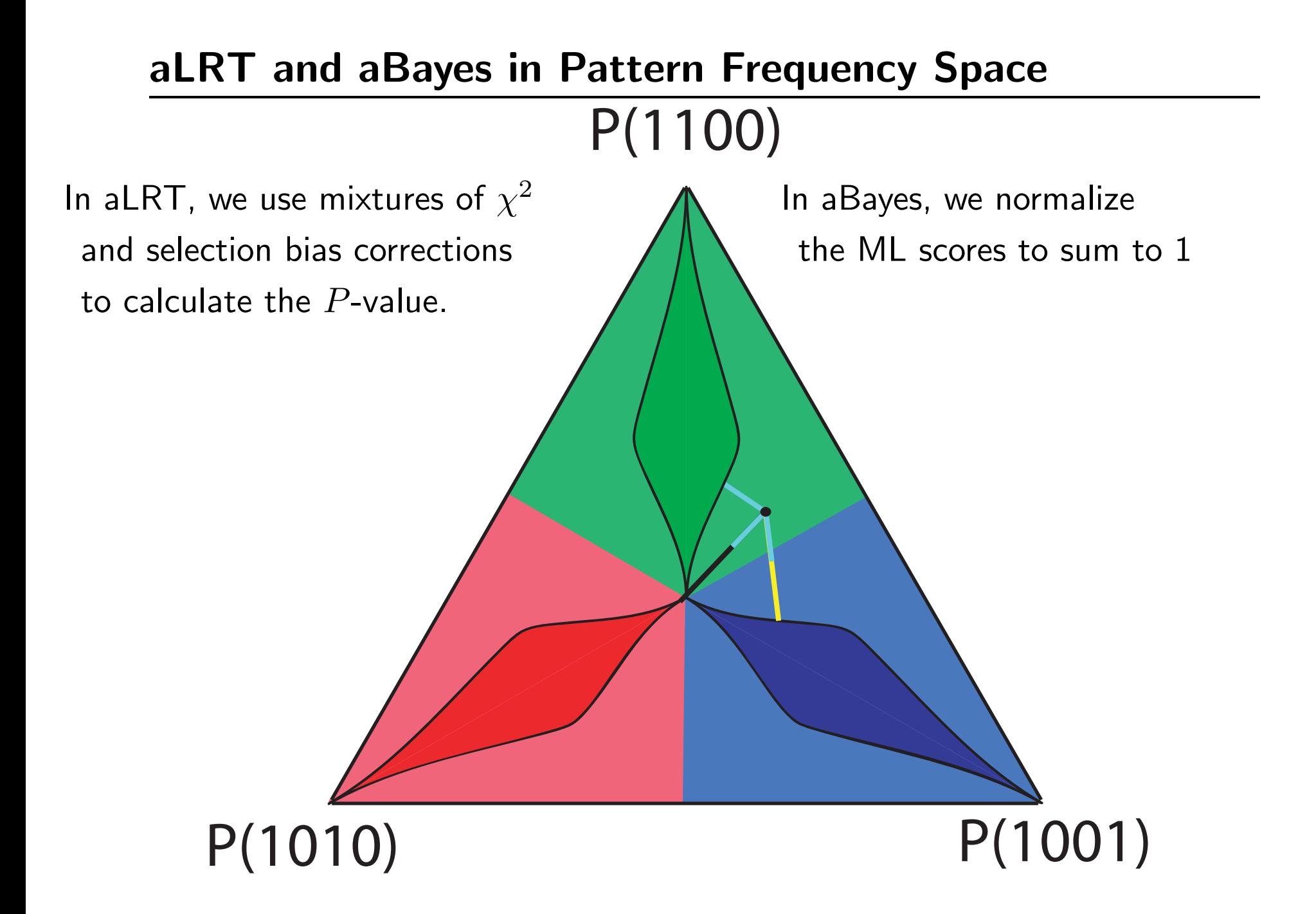

<span id="page-19-0"></span>Efron, B., Halloran, E., and Holmes, S. (1996). Bootstrap confidence levels for phylogenetic trees. Proceedings of the National Academy of Science, U. S. A., 93:13429–13434.